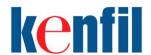

## Python for Data Analytics Course Outline

#### Overview:

In this course, you'll learn the fundamentals of data analysis with Python. By the end of this course, you'll know how to read data from multiple sources like CSVs, SQL and Excel, and process that data using multi-dimensional arrays in NumPy, manipulate DataFrames in Pandas, and visualize it using Matplotlib and Seaborn. Start this course, grow your Python skills, and begin your journey to becoming a confident data analyst.

#### **Course Duration:**

4 days

#### **Prerequisites:**

There are no prerequisites but some programming experience is helpful.

### **Course Outline:**

#### 1. Python Review

- A Python Development Environment
  - Overview of Python scripting tools and IDEs: PyCharm (Window/Mac), Google Colaboratory (Cloud)
- A Review of Python language
  - Built-in types, data structures, mathematical and logical operations, control flow
  - Function, String, Math, Class, Date Structure
  - o File Read/Write

#### 2. NumPy Basics

- Features of ndarrays, basic methods and attributes
- Create, access, modify, and sort multidimensional arrays in NumPy
- Perform element-wise operations on ndarrays
- Use broadcasting to perform operations on ndarrays of different sizes

#### 3. Panda Basics

- Features of Series and DataFrames, basic methods and attributes
- Create, access, and modify the main objects in Pandas Series and DataFrames
- Perform arithmetic operations on Series and DataFrames
- Load data into a DataFrame
- Indexing and Access Techniques

#### 4. Pandas: DataFrame Basics

- DataFrame Construction
- DataFrame Change and Reorganization
- Indexing and Access Techniques
- Grouping, Pivoting, and Reshaping
- DataFrame CRUD operations creating, reading, updating, and deleting data

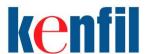

# Python for Data Analytics Course Outline

#### 5. Data Visualization

- Visualization Is Storytelling
  - o Colors, Format, Layout
  - o Types of charts: Line plot, Scatter plot, Histogram, Box plot, Heatmap
- Matplotlib for Data Visualization
  - Steps for Creating a Data Visualization
  - Matplotlib Styles
  - Panda Series Plotting
  - Panda DataFrame Plotting

#### 6. Getting Data and Manipulation

- Importing Data: csv, xml, html, xls
- APIs, web scraping
  - JSON data
  - How to read data directly from a URL
- Database
- Basic SQL